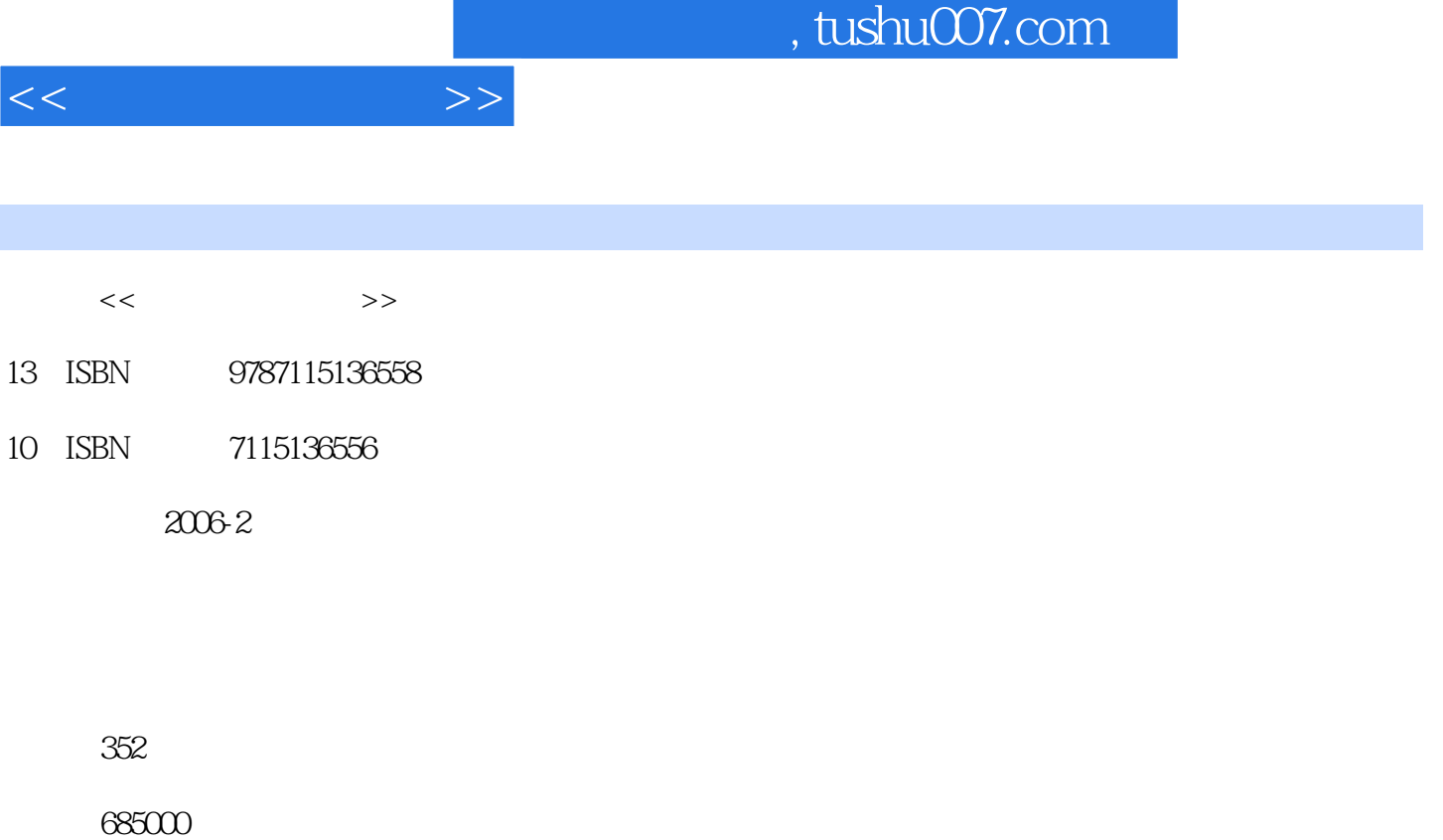

PDF

更多资源请访问:http://www.tushu007.com

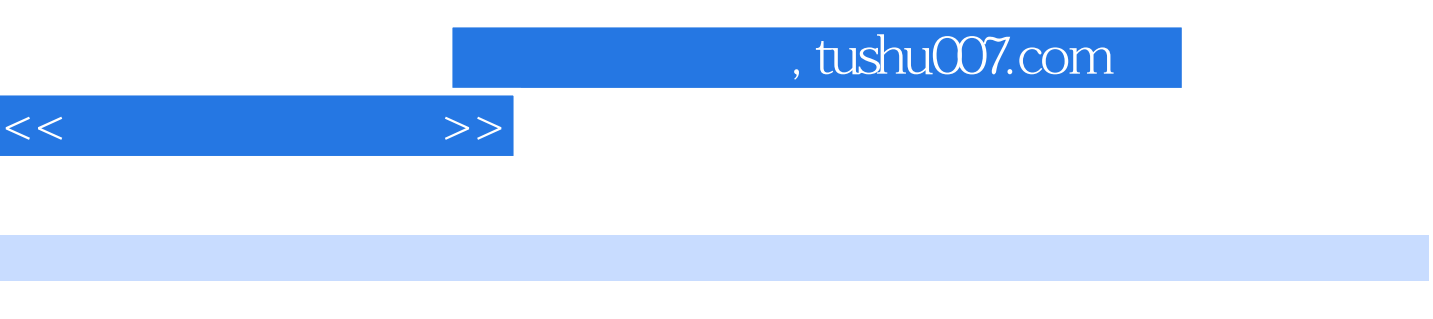

Photoshop CS

 $DSLR($  ) DSLR

Chapter 1 and 201Lesson 01 and 201Lesson 01 and 201Lesson 01  $\infty$  $\alpha$  over the  $\alpha$  of  $\alpha$  step 2  $\alpha$  or  $\alpha$  step 3  $\alpha$ 的外型及名称 003Lesson 02 数码相机的优点 006 Step 1 即时获取并确认相片 006 Step 2  $\frac{1}{2}$  007 Step 3  $\frac{1}{2}$  007 Step 4  $\alpha$ 8 Step 5  $\alpha$  008 Step 6  $\alpha$ 009Lesson 03 010 Step 1 010 Step 2 (DSLR ) 011 Step 3 应用数码相机原理的产品 012Lesson 04 数码相机在家庭中的应用 013 Step 1 轻 013 Step 2 ( ) 013 Step 3 014 Step 4  $014$  Step 5  $015$  Step 6 015 Step 7 生活中的数码相机 016 Step 8 用数码相机拍摄证件照片 017Lesson 05 数码  $019$  Step 1  $019$  Step 2 020 Step 3 020 Step 4 / 021 Step 5 于医院里的数码相机 021 Step 6 在学校/报刊杂志社中数码相机的应用 022 Step 7 在照相馆 er de la commune de la commune de la commune de la commune de la commune de la commune de la commune de la com Step 1 024 Step 2 ( MP3 ) 024  $Step 3$   $Q25$  Step 4 像机使用 026Lesson 07 什么是数码摄像机 028 Step 1 摄像机是这样的 028 Step 2 数码  $\alpha$  029Lesson  $\alpha$  68  $\alpha$  680 Step 1  $\alpha$  $\alpha$ , a construction of  $\alpha$  of  $\alpha$   $\alpha$  031 Lesson  $\alpha$  031  $\alpha$  033 Lesson 10  $\alpha$ 34 Step 1 ( ) 034 Step 2 035 Step 3 PDA型数码相机 035 Step 4 数码相机和数码摄像机的结合 036 Step 5 数码相机新的PC接 口 037Chapter 2 学习数码相机:数码相机的功能简介 039Lesson 01 数码相机功能简介 040 Step 1 ISO 640 Step 2 641 Step 3 642 Step 4 AEB(Auto Exposure Bracketing, ) 043 Step 5 AF(Auto Focus, ) 044 Step 6 AWB( ) 045 Step 7 AE(Auto Exposure ) 046 Step 8 TTL(Through The Lens) O48 Step 9 (Stabilizer) O48 Step 10 AF (AF Illuminator) 049 Step 11 电视图像输出 049 Step 12 全景摄影 049Lesson 02 数码相机的 051 Step 1 CCD(Charge Coupled Device ) 051 Step 2 LCD(Liquid Crystal Display,液晶显示器) 054 Step 3 镜头(Lens) 055 Step 4 取景器 058 Step 5 记忆卡/存 储介质 060 Step 6 电源 063Lesson 03 数码相机中使用的相片文件格式 067 Step 1 静止 067 Step 2 069Lesson 04  $\alpha$ 072 Step 1 072 Step 2 073 Step 3 074 Step 4 (Strobe) 075 Step 5 076 Step 6 三脚架 077 Step 7 外置辅助电池、辅助存储器、数码打印机 078Chapter 3 要打好基础:  $OBILesson$   $O1$   $O82$  Step 1 拍摄时相机抖动的原因和解决方法 082 第一:拿相机的方法 082 Step 2 拍摄时 相机抖动的原因和解决方法 083 第二:呼吸法 083 Step 3 拍摄时相机抖动的原因和解决方 法 083 第三:摄影姿势 083 Step 4 相片产生模糊和拍摄时相机抖动的原因及预防方法 085 第四:光量的补充 085 Step 5 相片产生模糊和拍摄时相机抖动的原因及预防方法 086 absolute 086 Step 6 and  $\alpha$  087 and  $\alpha$  第六:聚焦范围 087Lesson 02 掌握数码相机的基本拍摄方法 088 Step 1 看着LCD拍照 088 Step 2 088 Step 3 LCD 089 Step 4  $\,$ 

 $<<$  and  $>>$ 

拍照 090Lesson 03 使用数码相机的注意事项 092 Step 1 数码相机的保护措施 092 Step 2 over the community of the Step 3 and the community of the community of the community of the community of the community of the community of the community of the community of the community of the community of the community o

098 Step 2 099 Step 3 099Lesson 02 101 Step 1 101 Step 2 101 Step 3 102 Step 4 102 Step 5 运动感、方向感、平衡感、速度感、律动、动态 103Lesson 03 摄影前和摄影后的构图 104 Step 1 104 Step 2 105Lesson 04 106 Step 1 106 Step 2 106 Step 3 107Chapter 5 <sub>2</sub> *n* 108 step 3 **107Chapter 5** 109Lesson 01 110 Step 1 110 Step 2 111Lesson 02 113 Step 1 113 Step 2 113Lesson 03 115 Step 1  $115$  Step 2  $1116$  Step 3 2 116Lesson 04 119 Step 1 119 Step 2 120 Step 3 a a contract 121Chapter 6 to the state and  $\frac{1}{2}$  121Chapter 6  $\frac{1}{2}$ 123Lesson 01 124 Step 1 124Lesson 02 127 Step 1 127Lesson 03 ( ) 129 Step 1 (Pan Focus) 129Lesson 04 130 Step 1 (Out of Focus) 130Lesson 05 131 Step 1 the 131Chapter 7 and the state of  $\sim$ 135Lesson 01 136 Step 1 136 Step 2 137Lesson 02 the 139 Step 1 and 139 Step 2 and 139 Step 2 and 139 Step 2 and 139 Step 2 and 139 Step 2 and 139 Step 2 and 139 Step 2 and 139 Step 2 and 139 Step 2 and 139 Step 2 and 139 Step 2 and 139 Step 2 and 139 Step 2 140 Step 3 140 Step 4 141 Step 5 141 Step 6 142Lesson 03 143 Step 1 143 Step 2 144 Step 3  $145$ Lesson 04  $147$  Step 1  $147$ Chapter 8 the 151Lesson 01 152 Step 1  $\,$ 152 Step 2 153 Step 3 153 Step 4 153 Step 4  $154$ Lesson  $02$   $155$  Step 1 155Lesson 03 利用滤光镜拍照 158 Step 1 遮光罩 158 Step 2 镜头适配器 158 Step 3 159Lesson 04 164 Step 1 164 Step 2 165 Step 3 166 Step 4 166 Step 5 167 Step 6 1/2 168 Step 7 168 Step 8 169 Step 9 a 170 Step 10 171Chapter 9 Photoshop  $173$ Lesson 01  $174$ Lesson 02 178Lesson 03 数码图像的裁切 181Lesson 04 使照片亮一些 185Lesson 05 调整亮度和对比 188Lesson 06 191Lesson 07 194Lesson 08  $197$ Lesson  $09$   $202$ Lesson 10 修补 205Chapter 10 Photoshop软件在数码相机中的进一步应用:数码图像的修整与播放 211Lesson  $01$  212Lesson  $02$  216Lesson  $03$  $220$ Lesson 04  $224$ Lesson 05  $\hspace{1cm}$   $\hspace{1cm}$   $\hspace{1cm}$ 227Lesson 06  $230$ Lesson 07  $237$ Lesson 08 240Lesson 09 制作合成照片 244Chapter 11 用Windows Movie Maker制作动态影像:动态影像拍 摄技巧和Windows Movie Maker的使用方法 249Lesson 01 用数码相机拍摄动态影像 250 Step 1  $250$  Step 2  $251$  Step 3 251 Step 4 拍摄动态影像时,如何移动相机 252Lesson 02 简单易用的Windows Movie Maker 254 Step 1 Windows Movie Maker 254 Step 2  $255$  Step 3  $257$ Step 4  $257$  Step 5  $257$  Step 6  $259$ Lesson 03 260 Step 1 Windows Movie Maker 260 Step 2 262Lesson 04 265 Step 1 Windows

: example of the contract of the contract of the contract of the contract of the contract of the contract of the contract of the contract of the contract of the contract of the contract of the contract of the contract of t

Movie Maker 265 Step 2 267Lesson 05 269 Step 1 and 269 Step 2 2 270Chapter 12

 $<<$  and  $>>$ 

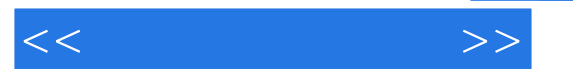

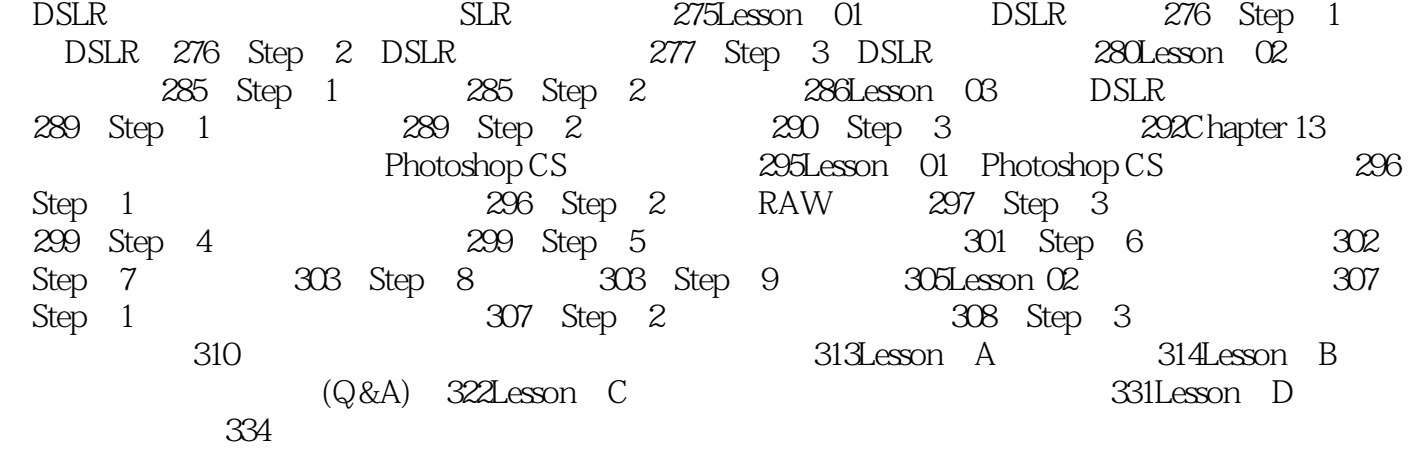

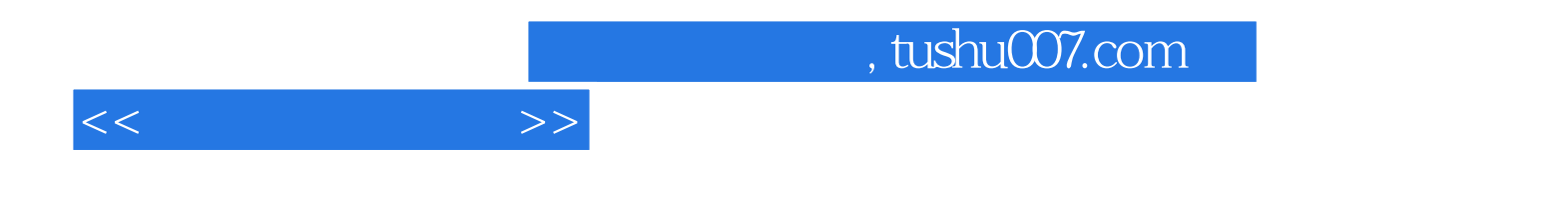

本站所提供下载的PDF图书仅提供预览和简介,请支持正版图书。

更多资源请访问:http://www.tushu007.com